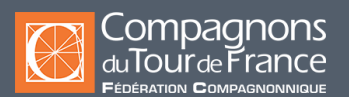

## **CAO-DAO & BIM, informatique**

# REVIT

**Initiation -** Attestation de formation **-**

#### **Public / Statut\***

#### **Alternants**

**Salariés dans le cadre :**

- D'un contrat de transition professionnelle

- Du plan de développement des compétences

**Demandeurs d'emploi**

# **Durée**

Durée: 70 heures

#### **Modalités et délais d'accès**

**Entrées et sorties permanentes** (en fonction des dates de certification et des places disponibles). **Pour l'alternance** : sous réserve d'avoir une entreprise d'accueil.

#### **Tarifs**

Sur demande suivant le statut du demandeur, du financeur et de la durée.

Quel que soit votre statut, votre formation pourra être prise en charge par l'OPCO, l'État et/ou la Région

**Rythme de l'alternance**

En continu

#### **Modalités d'évaluations**

- Évaluations formatives/sommatives en centre en fin de séquence

- Contrôle en cours de formation
- Examen final : certification/habilitation (CPF)

\* Sous réserve que soient réunies les conditions nécessaires à la mise en place et/ou la prise en charge de la formation.

Nos formations sont ouvertes aux personnes en situation de handicap : Veuillez nous contacter directement afin d'étudier la mise en place de mesures spécifiques pour suivre la formation.

#### **Prérequis**

Connaître Windows et les techniques du dessin dans le métier.

## Objectifs de la formation

Apprentissage du logiciel REVIT sur l'environnement Windows. Maîtriser les commandes 3D de création/modification pour créer une maquette numérique niveau BIM 1. Maitriser l'impression des plans à l'échelle pour la demande d'un permis de construire.

# Contenu de la formation

- Identifier les principales fonctions de l'interface graphique, personnaliser l'interface.
- Paramétrer les options principales d'un projet. Gérer les niveaux et les altitudes d'un projet.
- Utiliser efficacement les quadrillages. Orienter le nord géographique.
- Optimiser les paramètres graphiques des vues et les options d'affichage.
- Utiliser les outils de conception d'éléments d'architecture (murs, murs rideaux, dalles, poteaux).
- Travailler avec un plan AutoCAD en sous-calque.
- Création d'escaliers.
- Masquer / Isoler des éléments, et savoir utiliser les groupes, tester les méthodes de sélections rapides.
- Maitriser les vues perspectives et caméras.
- Utiliser la bibliothèque de matériaux et créer des matériaux personnalisés.
- Créer et paramétrer des coupes, gérer les élévations, simples et ombrées.
- Couper la maquette 3D, et savoir créer des vues de détails.
- Utiliser, créer et modifier des nomenclatures existantes et personnalisées.
- Découvrir les fonctions de rendu d'images et réaliser un premier niveau de rendu d'image.

- Imprimer les documents : principe des mises en pages, création de mises en pages personnalisées avec cartouche, insertion des vues du projet, étude des possibilités, impression.

- Création de composants in situ : les outils de modélisation (extrusions, raccordements, révolution), les plans de travail, les opérations booléennes entre formes.

- Modifier une famille existante : expérimenter la création de familles à travers 1 exemple : une table paramétrique (dimensions variables).

- Études de cas en lien avec l'activité de l'apprenant.

# Méthodes pédagogiques

Pédagogie participative, active, démonstrative et expérientielle

Formation mixte (présentiel et distanciel)

# Moyens pédagogiques

Salle de cours équipée avec ordinateurs adaptés Un ordinateur et une licence logiciel par utilisateur. Annotation du cours en direct sur écran vidéoprojeté. Support du cours remis en fin de formation à chaque apprenant.

# Informations complémentaires et indicateurs d'appréciation pour les formations certifiantes

Pour plus d'informations, nous contacter.

### Suivi de la formation

Assistance téléphonique et par e-mail possible pendant les heures ouvrables du centre de formation.

# **Cette formation est proposée sur les villes suivantes :**

#### **ANNECY Pays de Savoie**

Tél : 04 50 57 92 21 Email : annecy@compagnonsdutourdefrance.org 29, rue des Sports - Seynod 74600 - ANNECY

### **LIMOGES**

Tél : 05 55 34 33 88 Email : limoges@compagnonsdutourdefrance.org Rue Charles LAVAUZELLE 87350 - PANAZOL